## **TTT: Remote Jobs Triggering**

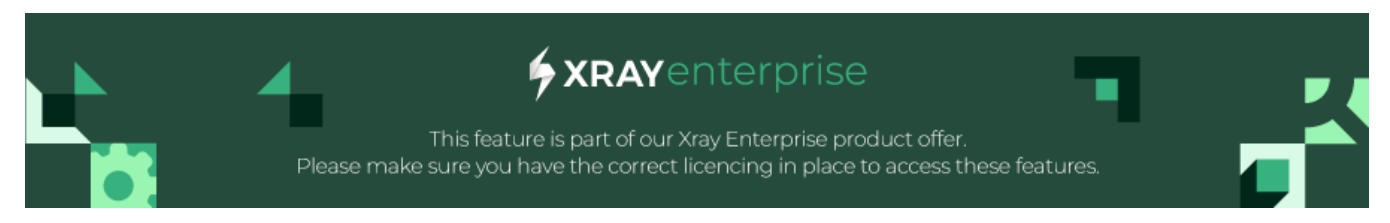

Remote Jobs Triggering (RJT) allows users to configure and invoke remote jobs in different CI/CD tools without leaving Xray, improving tester performance and streamlining the workflow.

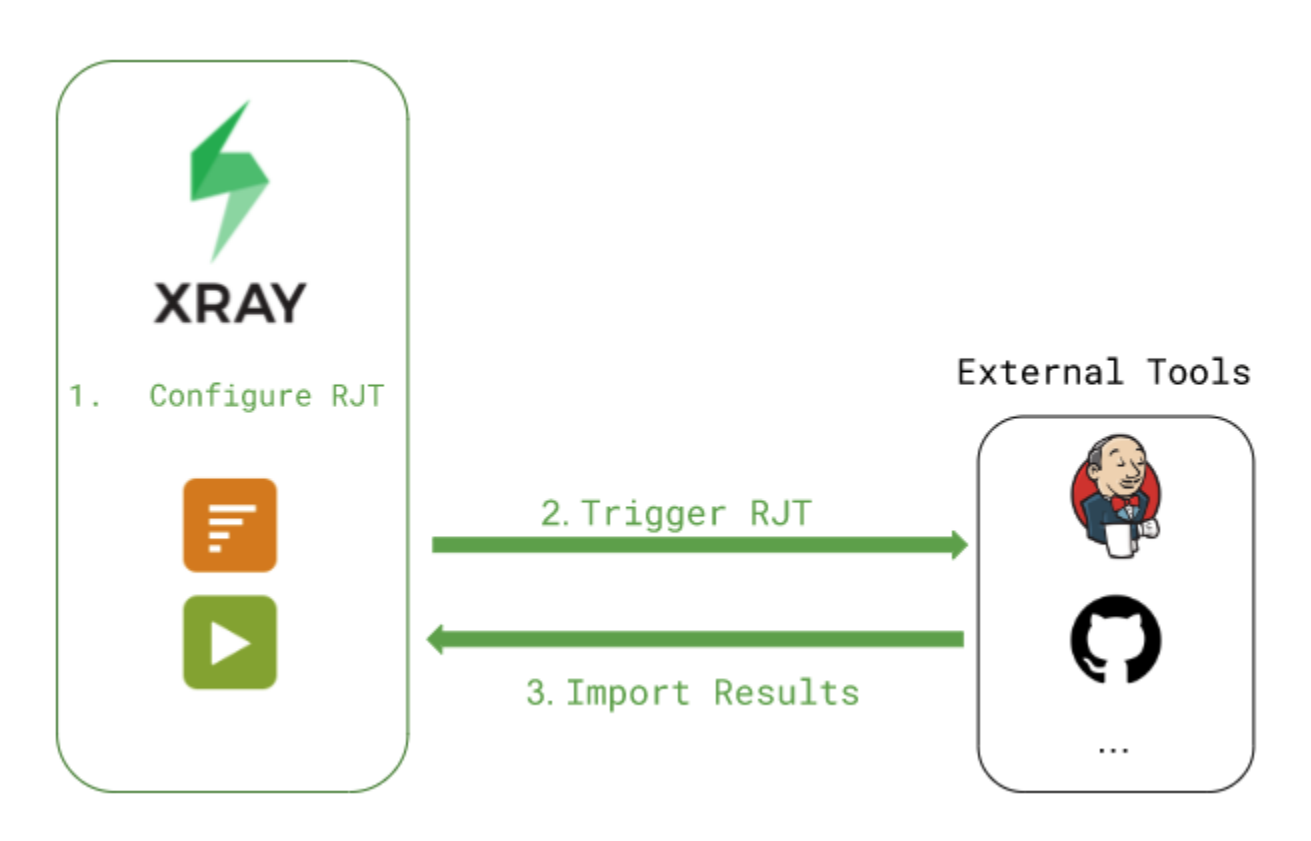

Most pipelines are triggered by a commit action but sometimes we have the necessity to trigger a remote job to perform some actions, such as:

- Validate a change in a specific feature
- Validate a new deployment or new environment
- Validate new tests on the fly
- Trigger (test) automation from Xray's Test Plan or Test Execution

The remote job can perform all sort of tasks, including building, deploying the project to an environment, and/or running automated tests.

Most common use is to trigger the execution of automated tests.

Tutorials available:

- [Trigger a GitHub Pipeline](https://docs.getxray.app/display/XRAYCLOUD/Trigger+a+GitHub+Pipeline)
- [Trigger a Jenkins Pipeline](https://docs.getxray.app/display/XRAYCLOUD/Trigger+a+Jenkins+Pipeline)